### università degli studi di camerino facoltà di architettura di ascoli piceno a.a. 2007-2008

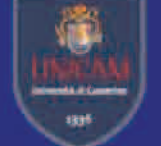

Laboratorio di Orientamento Costruzione dell'Architettura e dell'Ambiente prof. arch.Massimo Perriccioli, prof. arch. Giovanni Fumagalli Microarchitetture per il parco della Carbon FACES

CONCEPT PROCESS MATERIAL ANTIQUES CURRENTES CONCEAVES

studente: Marta Ciccarelli

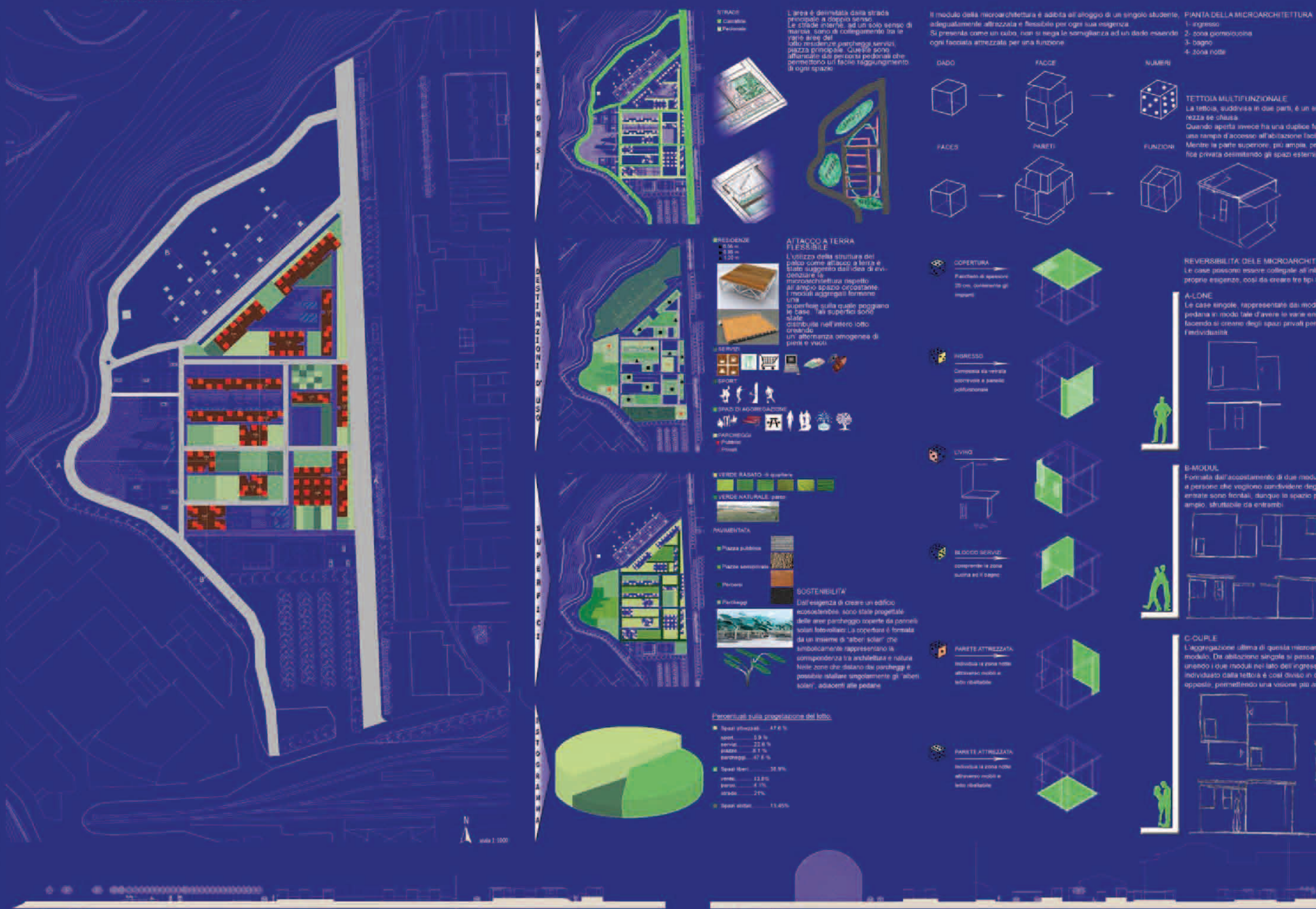

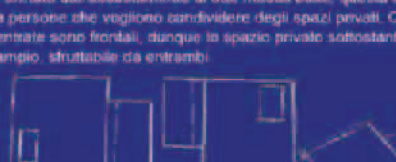

'aggregazione ultima di questa microarchitettura prevede l'ampl

modulo. Da abitacione singola si pessa ad un'abitacione per due persone.<br>Inendo i due moduli nel lato dell'ingresso. Le spazio privato esterno.

coastii, comediendo una visione citi ambia della soscie circostanti

lividuato dalla tettoia è così diviso in due parti che affacciano in direzion

and only in the same

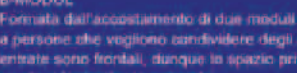

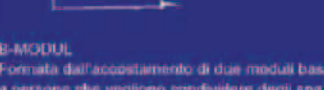

COUPLE

**B-MODUL** .<br>Formata dall'accostamento di due moduli base, questa aggregazione è nvolta.<br>a persone alle vegliono candividere degli spazi privati. Con questo sistema. le meate sono frontali, dunque la spazio privato sottostante le due tettole e più

**Tenchordspolitär** 

Le case tingole, rappresentate dal moduli base, vengono disposte sulla<br>pedana in modo tale d'avere le varie entrate in direzione differenti. Cost mdo si creario degli spazi privali per ogni abitazione, lasciando inalterata

**A-LONE** 

Le case possono essere collegale all'interno della piattatorma a seconda della progria esigenze, così da creara tre tipi di alloggi diferenti.

REVERSIBILITA' DEL E MICROARCHITETTURE

Quando aperta avece ha una dualce funzione. La parte intercire diventa una rampa d'accesso all'abitazione facilitando l'ingresso anche ai disabiti<br>Mentre la parte superiore, più ampia, protegge dal sole e crea una super-

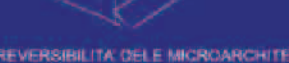

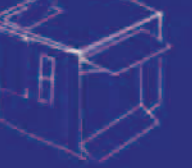

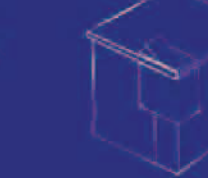

**TETTOIA MULTIFUNZIONALE** La tettoia, suddivisa in due parti, è un alemento di inaccesibilità e sicu rezza se chiusa

privata desmitendo gli spazi esterni

### NUMBRI

 $\bigcirc$ 

**FLINITIONS** 

Roa

3-bagge  $4.2068$  nother

 $O<sub>1</sub>$ 

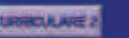

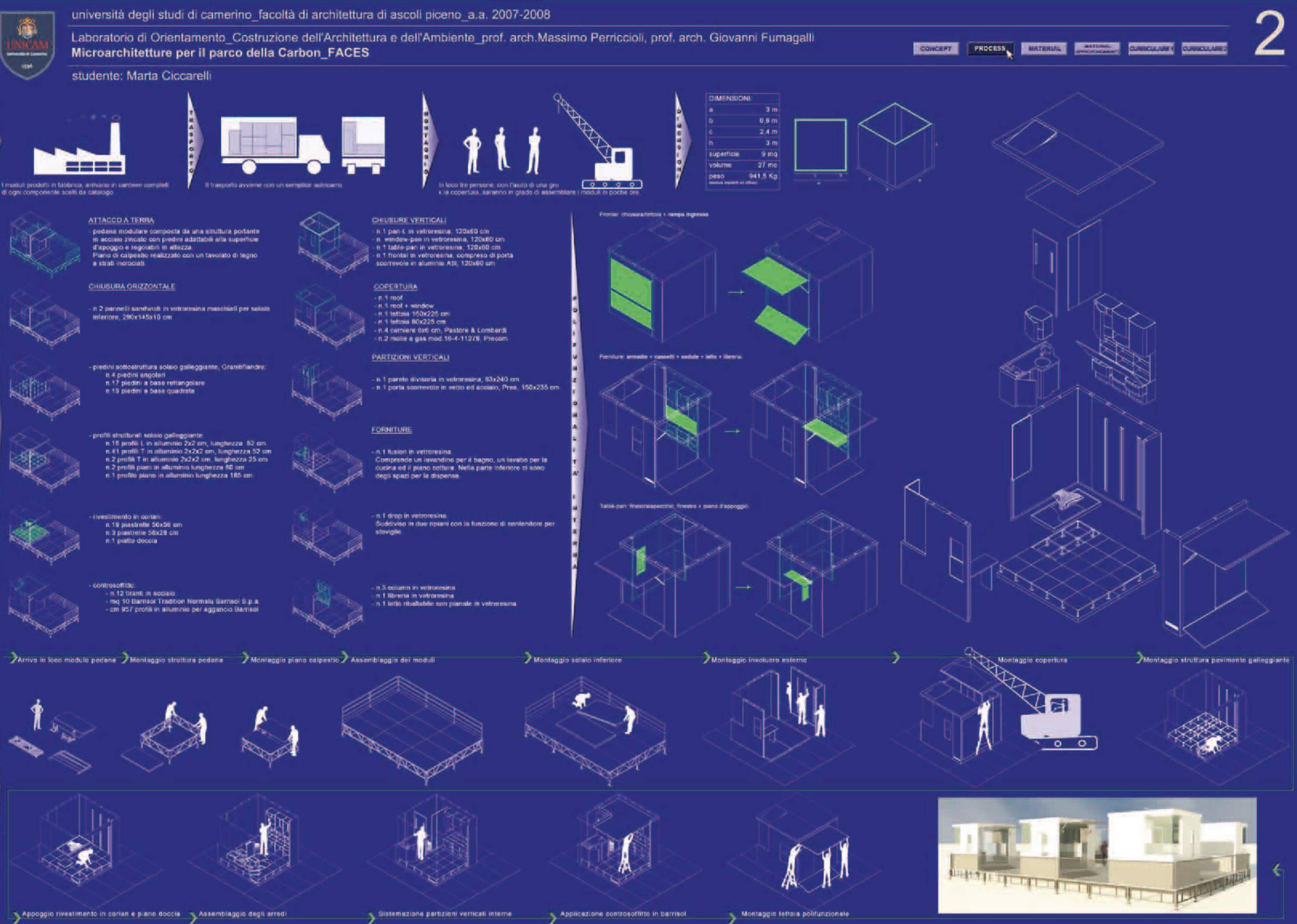

**CERTIFICATE** 

## università degli studi di camerino facoltà di architettura di ascoli piceno a.a. 2007-2008

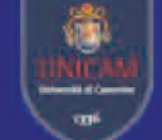

Laboratorio di Orientamento Costruzione dell'Architettura e dell'Ambiente prof. arch. Massimo Perriccioli, prof. arch. Giovanni Fumagalli Microarchitetture per il parco della Carbon FACES

### studente: Marta Ciccarelli

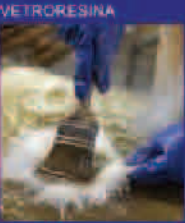

lessibile e facilmente riporabile. Con l'aggiunta di poliuretano viene anche<br>utilizzato per spazi abitatali, mentre la essibilità di aggiorigere profili in acciaio o altuminio lo rende maggiormente

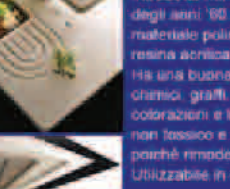

itrodotto nel mercato nella seconda metà egli senti '60 da Duponi, il conan è un iateriale polimerico ocmposto da 1/3 di<br>isina acritoa e 2/3 di minerali naturali. s una buona resistenza a calore agenti amio, graffi, Disponibile in van<br>dorazioni e lexture, facilmente riparabile. tossico e a tavore dell'ambiente iché rimpdellabile per airi prodotti.<br>Kizzabile in diversi sellori

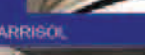

**ILARE SELVOLINE** 

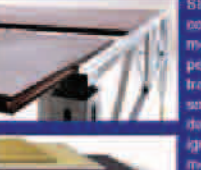

Struttura portante in acciaie zincato si veg itadease inclinate it's shortes essa o terra con piedi adaltabili alte endenze minima, travetta principan o with romotratia La struttura egge il piano di calpestio costituito da panne i bifacciali in legno multistrato<br>Ignifughi classe 1, è incluso i sistema ccanico blocca pannelli in accaso ata. Modulo 2x2 m

sciabile al 100%

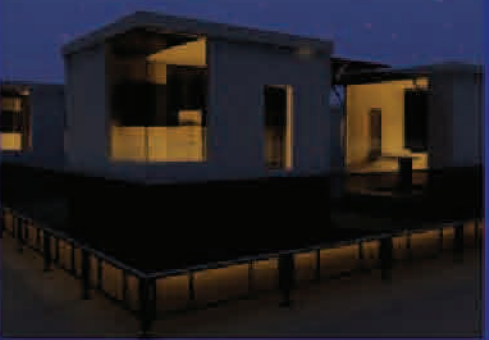

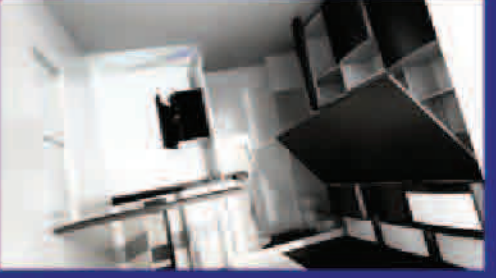

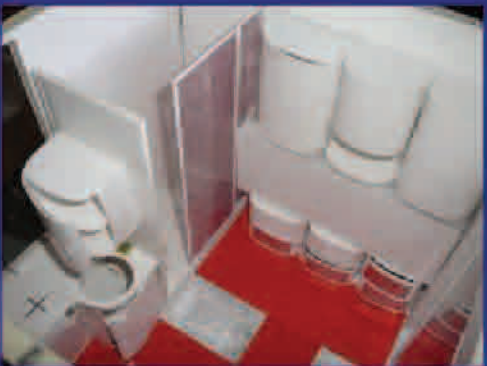

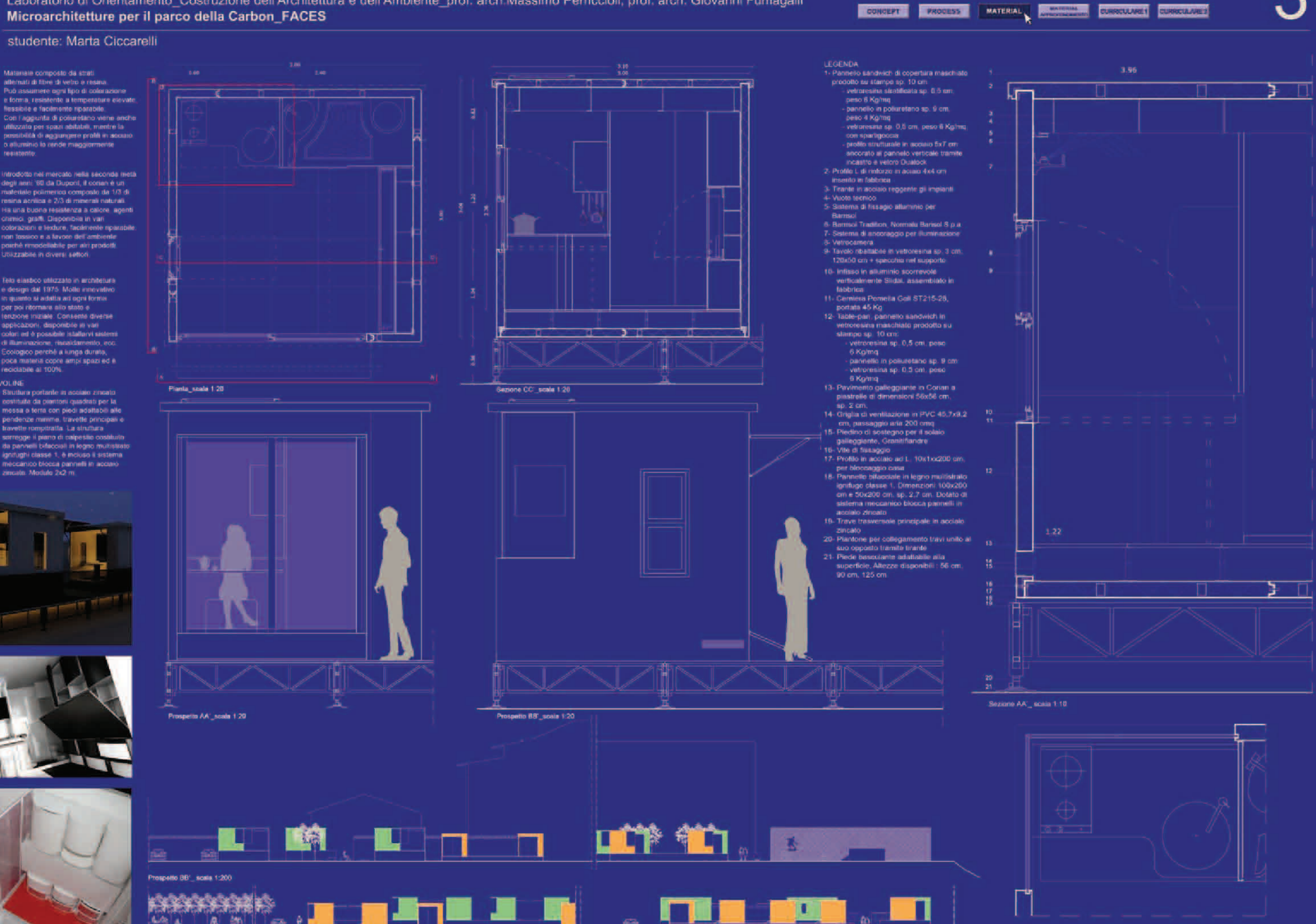

3

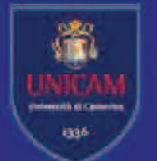

# università degli studi di camerino facoltà di architettura di ascoli piceno a.a. 2007-2008

Laboratorio di Orientamento\_Costruzione dell'Architettura e dell'Ambiente\_prof. arch.Massimo Perriccioli, prof. arch. Giovanni Fumagalli Microarchitetture per il parco della Carbon\_FACES

studente: Marta Ciccarelli

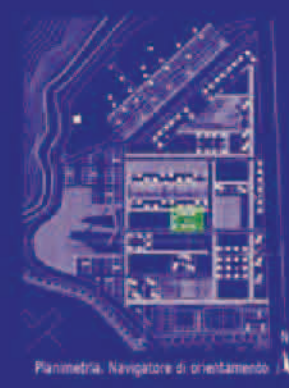

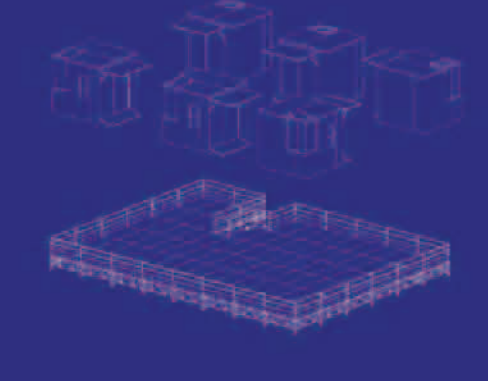

**19 0000** 

soluzione 3

**PRIVATO** 

<u>man a</u>

ABITATIVO

soluzione 2

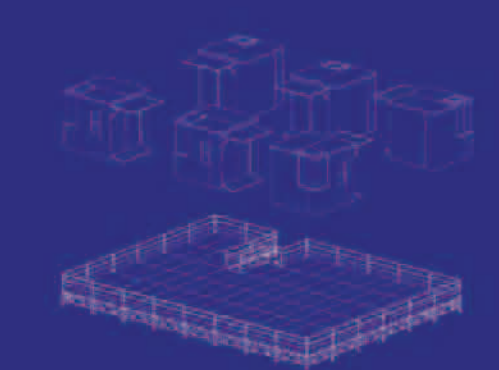

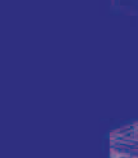

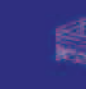

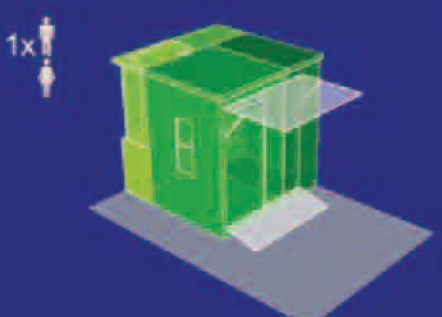

PRIVATO

ABITATIVO

soluzione 1

 $\bullet$ 

۰

A-LONE\_funzioni

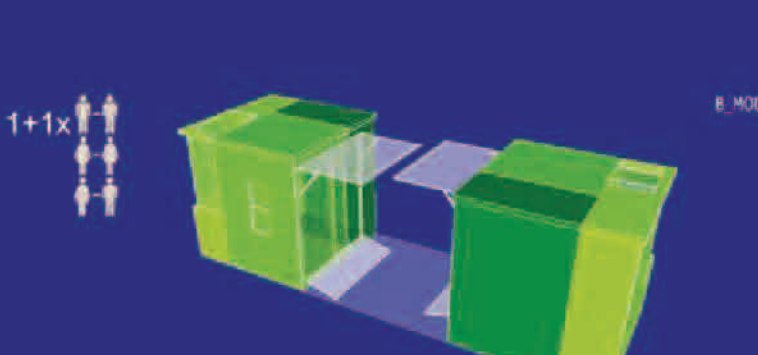

**B\_MODUIL\_funzioni** 

**DEFINITION** 

soluzione 3

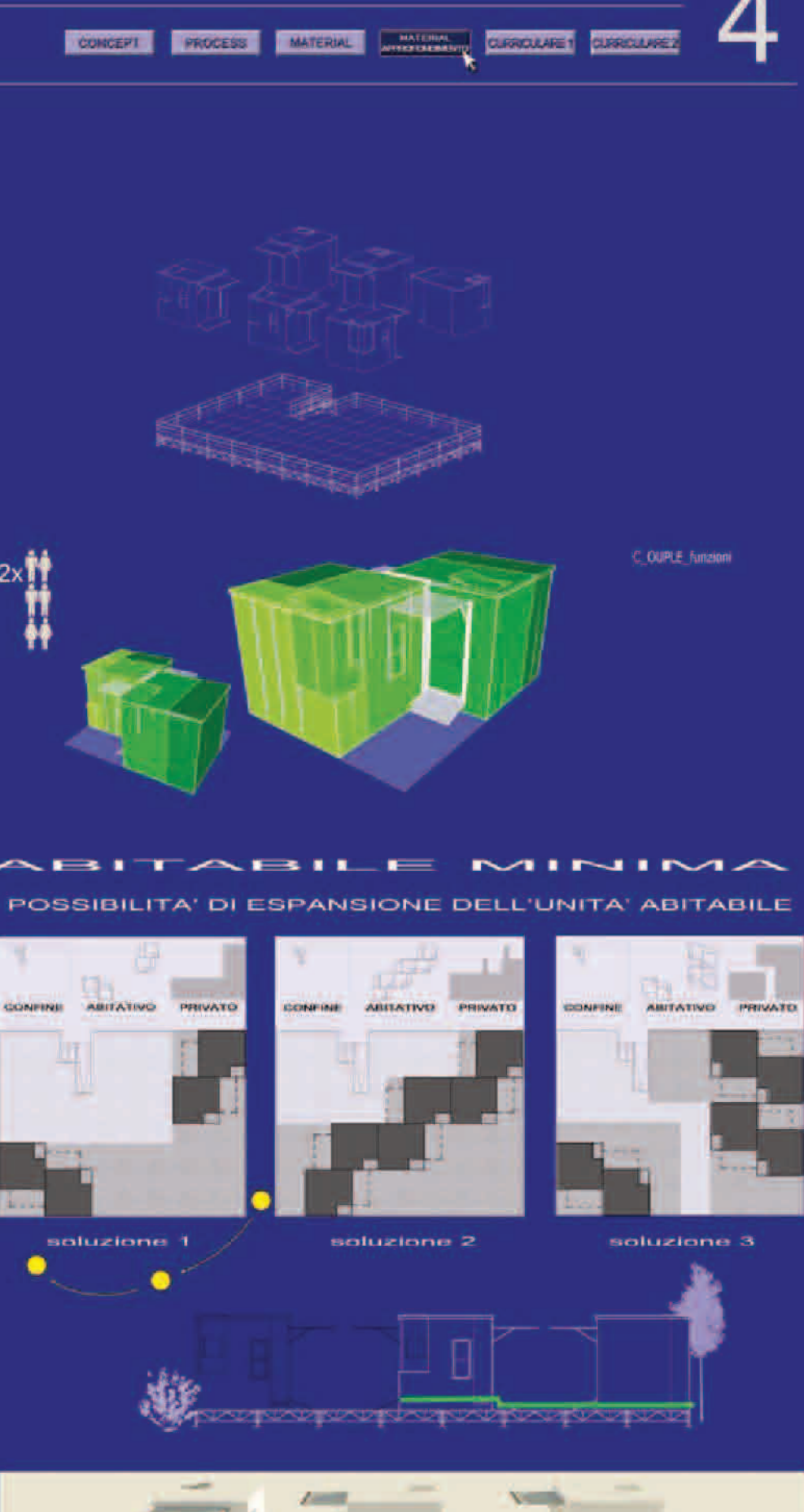

SOLUZIONI ALTERNATIVE PER L'UNITA' ABITABILE MINIMA

POSSIBILITA' DI AGGREGAZIONE DELL'UNITA' ABITABILE

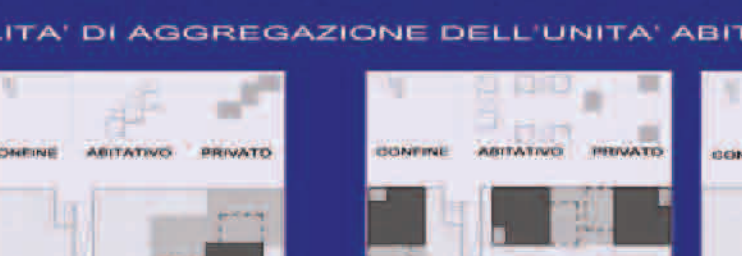

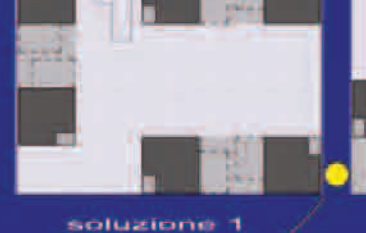

soluzione 1

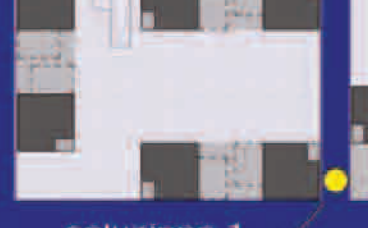

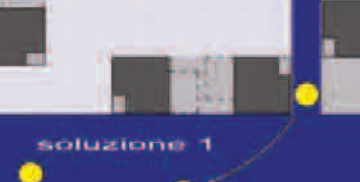

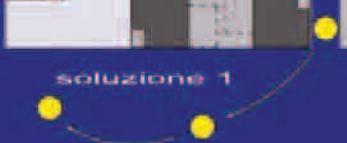

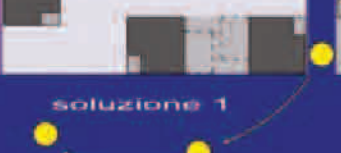

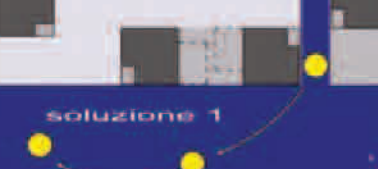

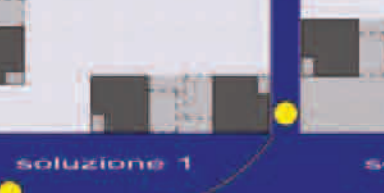

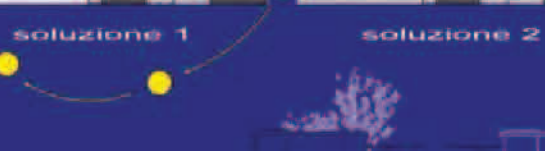

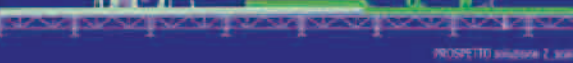

-<br>ABITATIVO PRIVATO

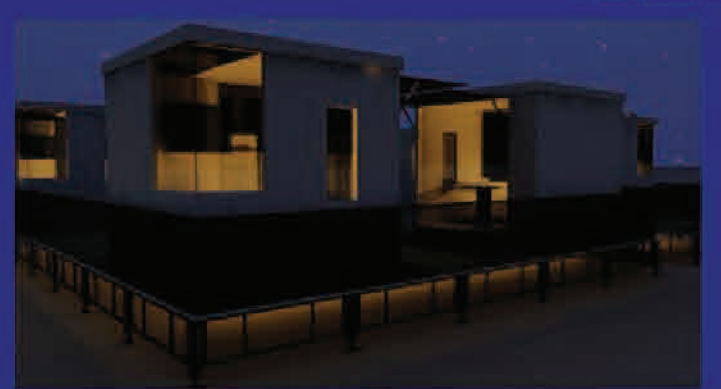

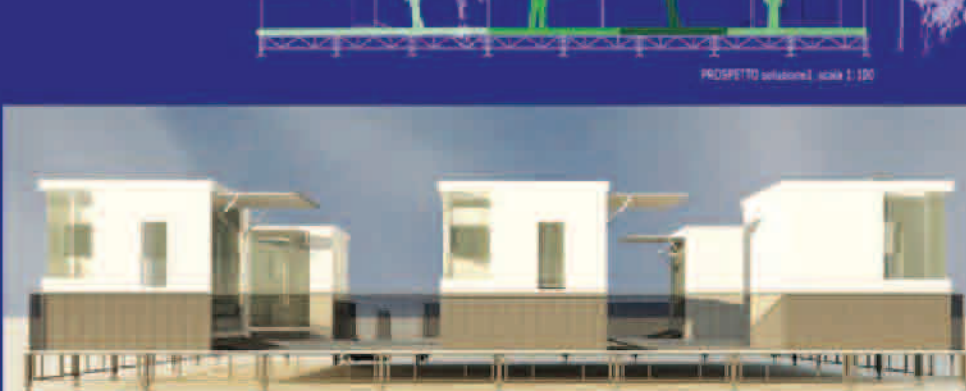

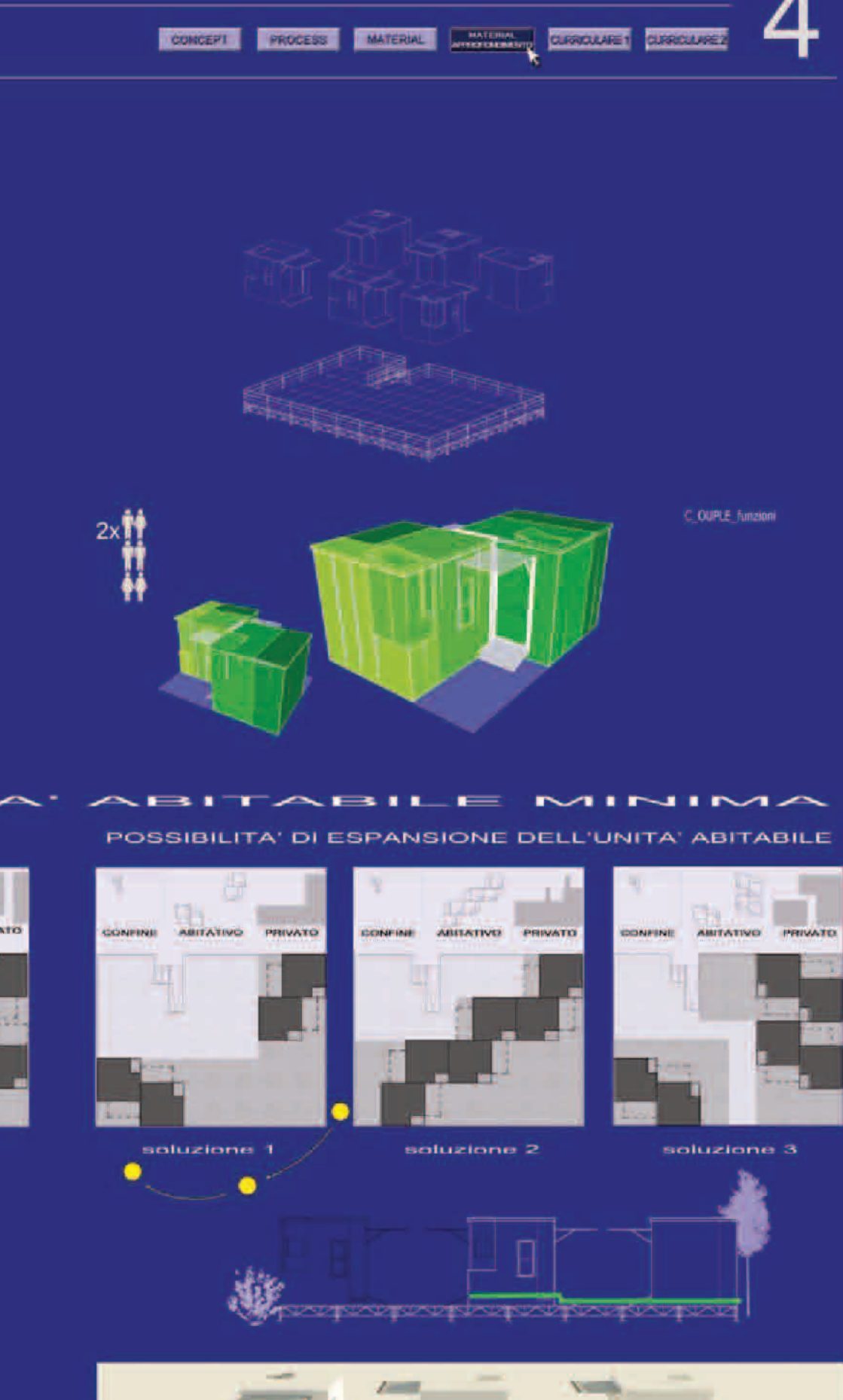

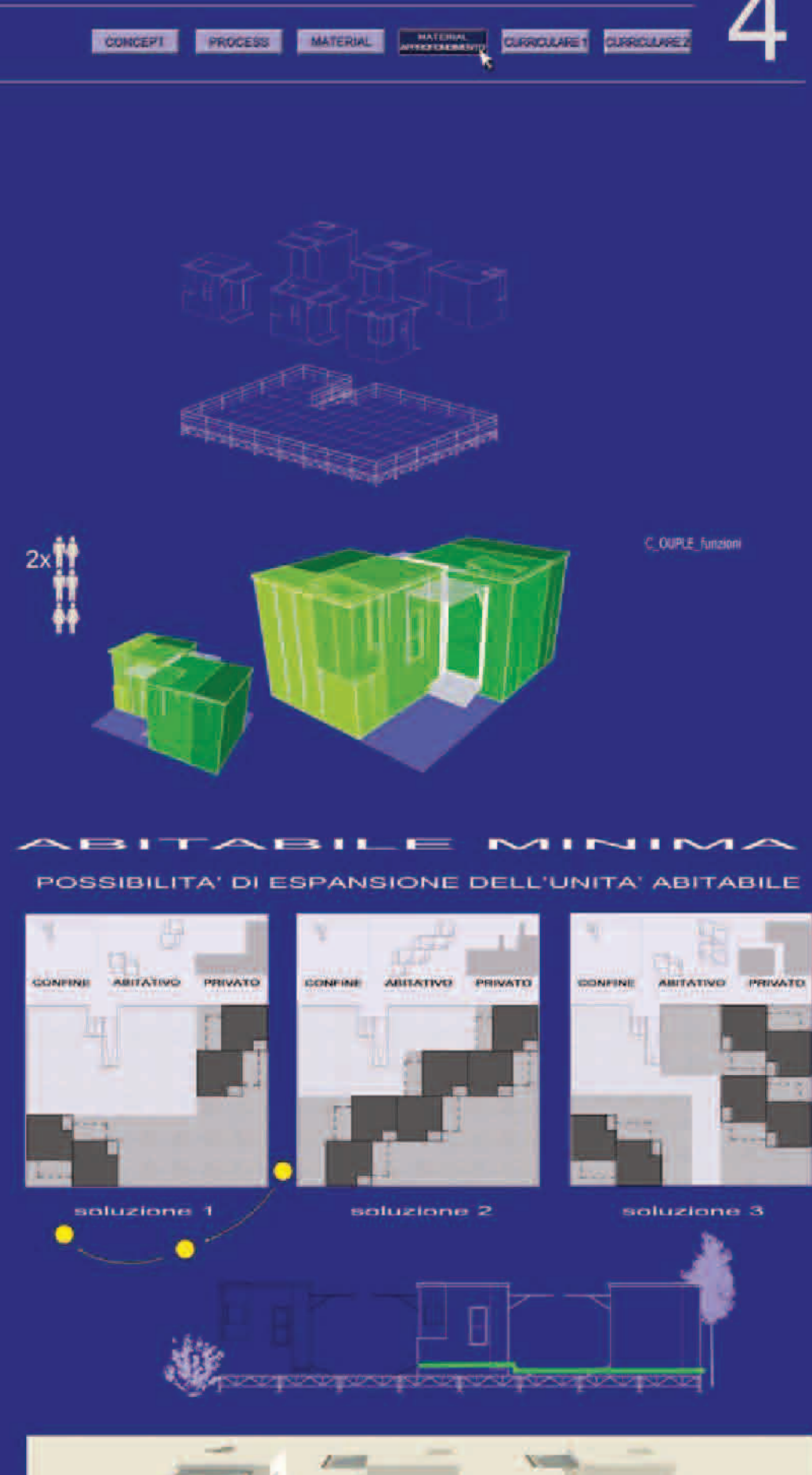

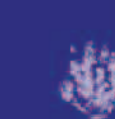

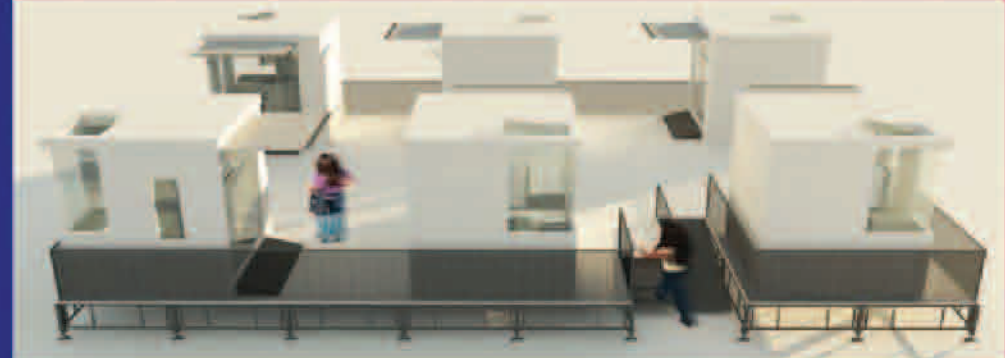

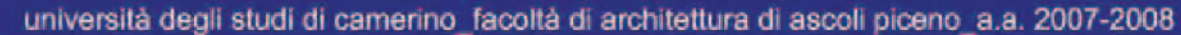

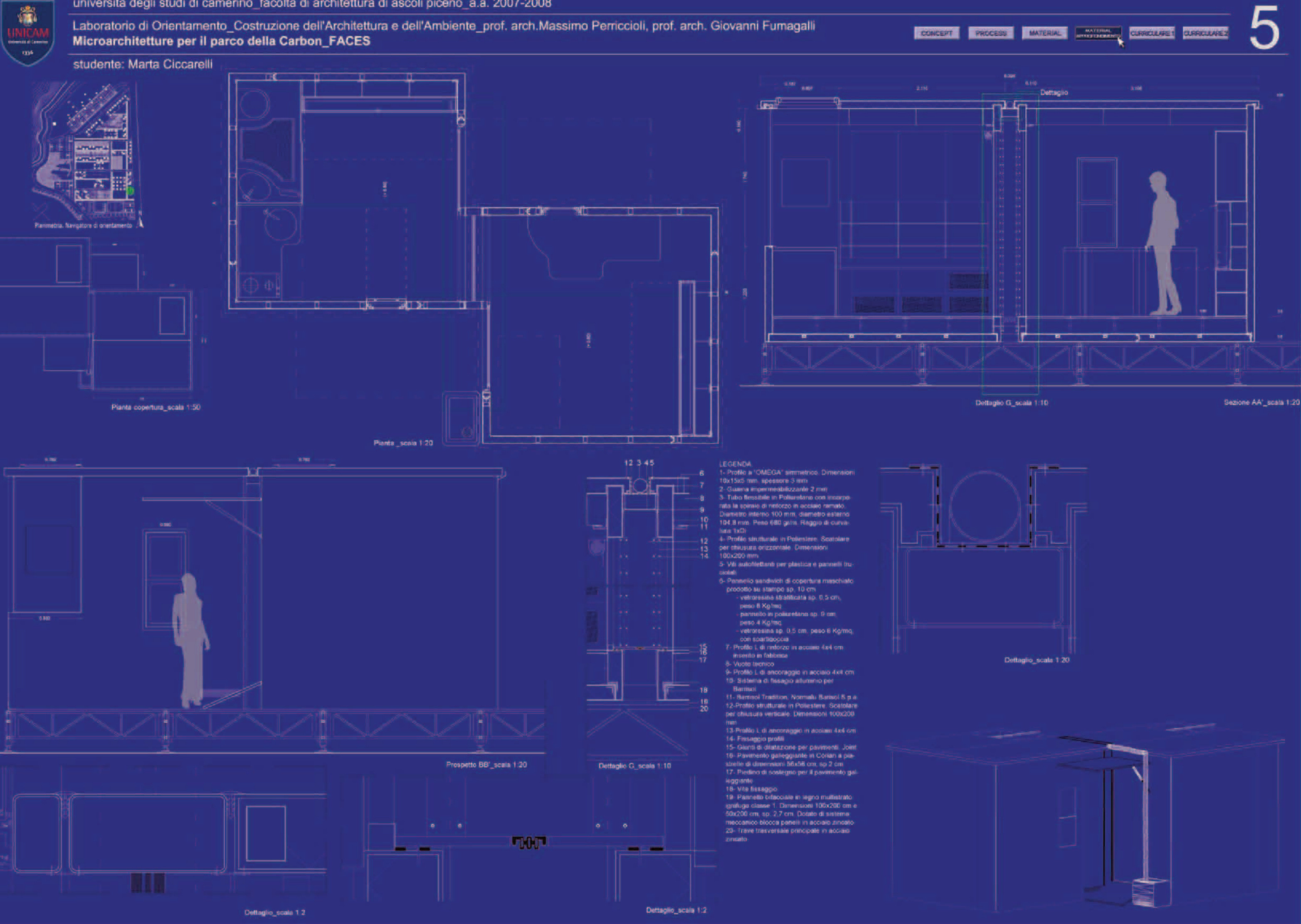

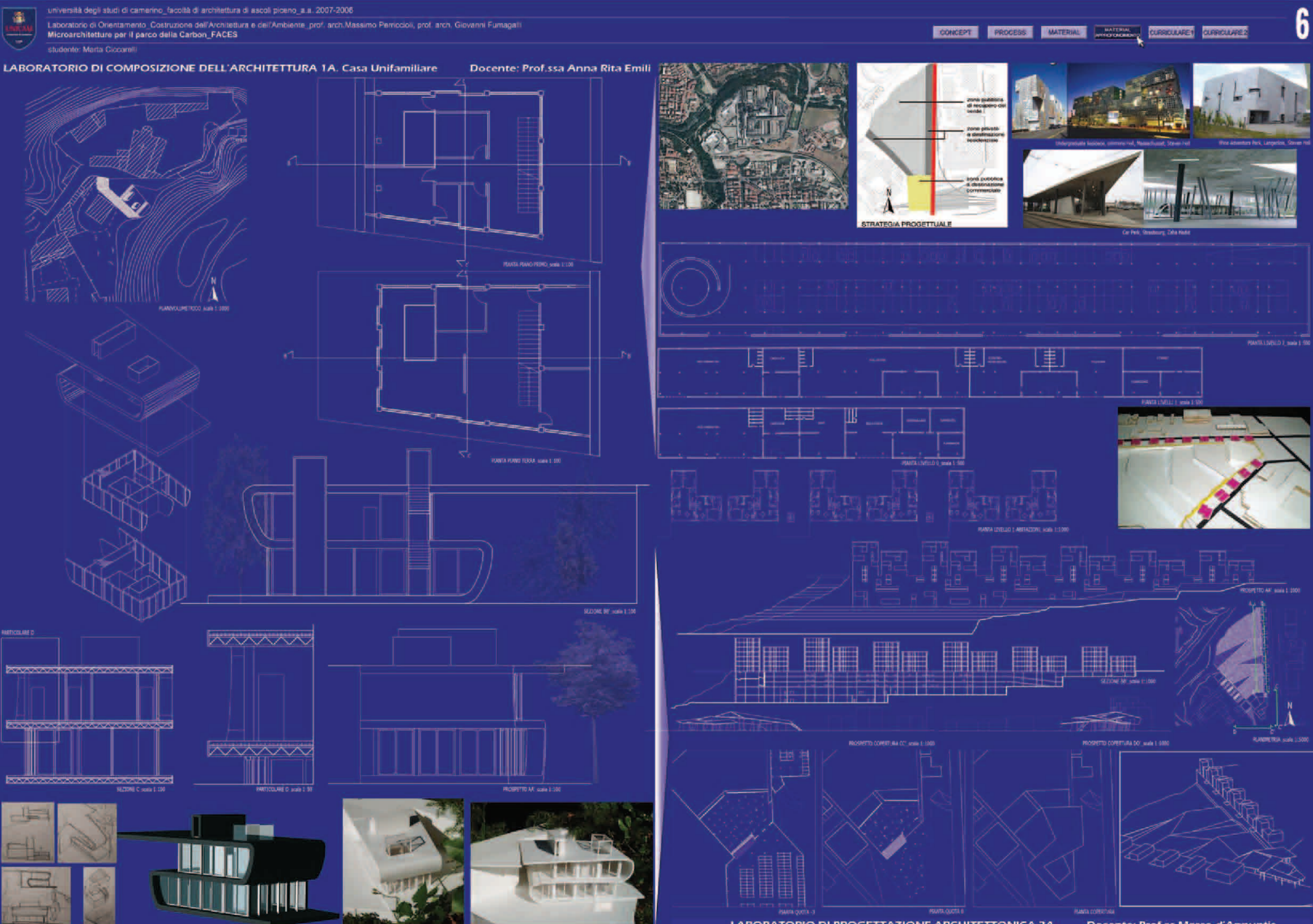

LABORATORIO DI PROGETTAZIONE ARCHITETTONICA 2A.

Docente: Prof.re Marco d'Annuntis

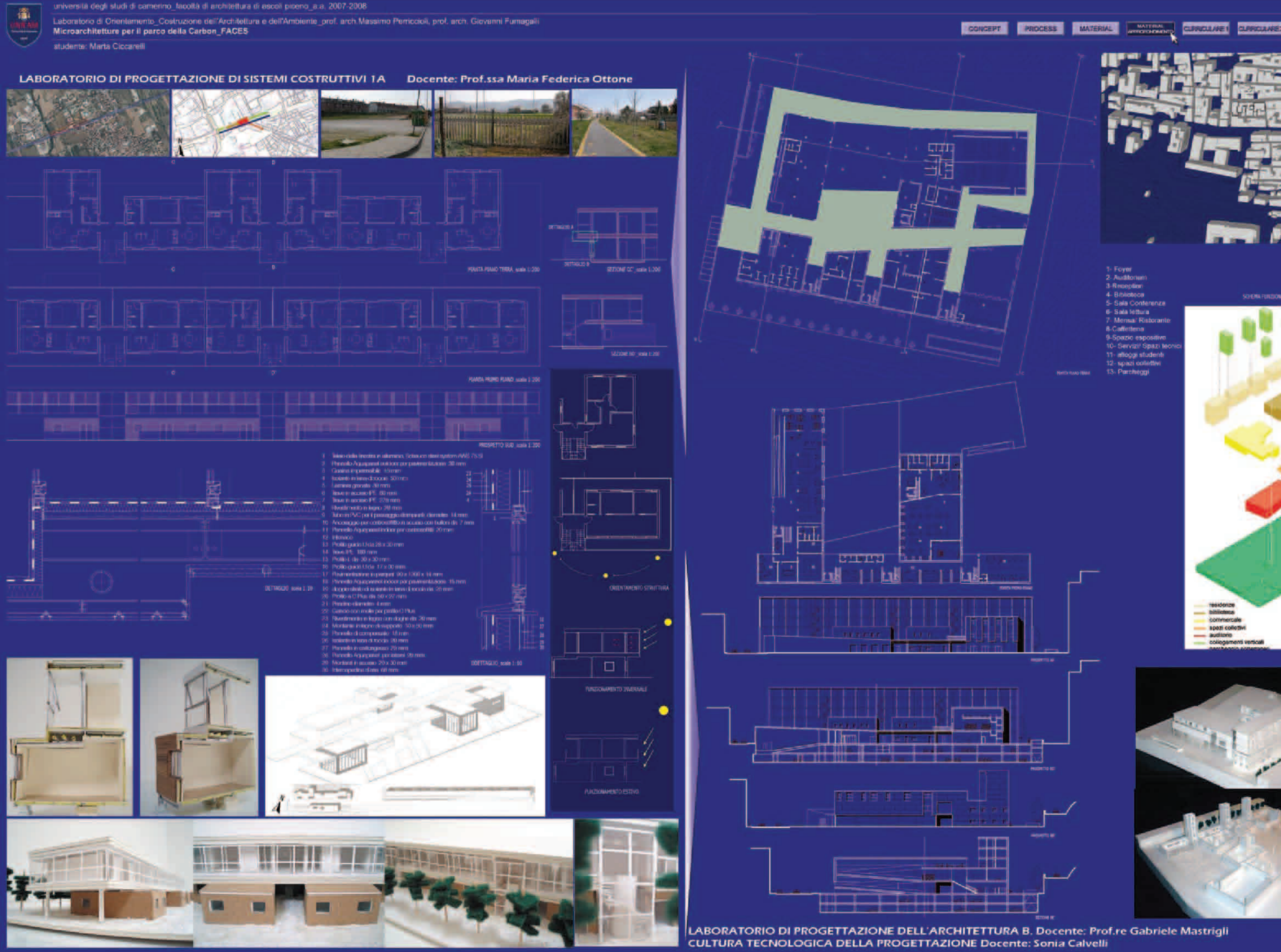

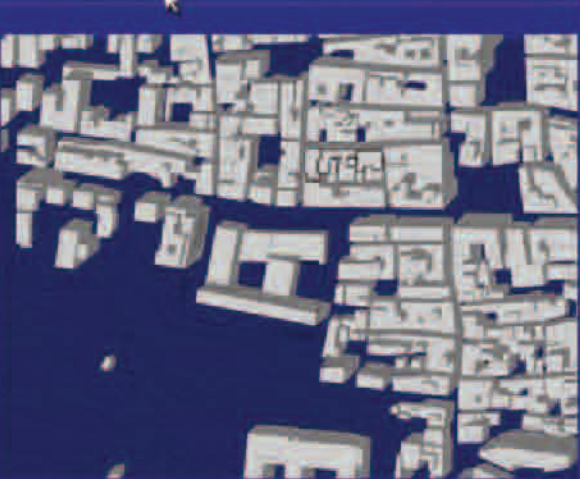

- 1- Foyer<br>2- Auditonus
- 1-Reception
- 4-Bibliotoca
- 5- Sala Contenenza
- 6 Sala lettura
- 7-Mensa/ Ruberani<br>8-Callettena
- 
- 9-Spazio esposi
- 10- Servizil Spazi II<br>11- alleggi studenti<br>12- spazi colletteri
- 
- 13 Parcheggi

**ST-ENL FUNDIONALE** 

bitilidase.<br>Commercial spezi colori

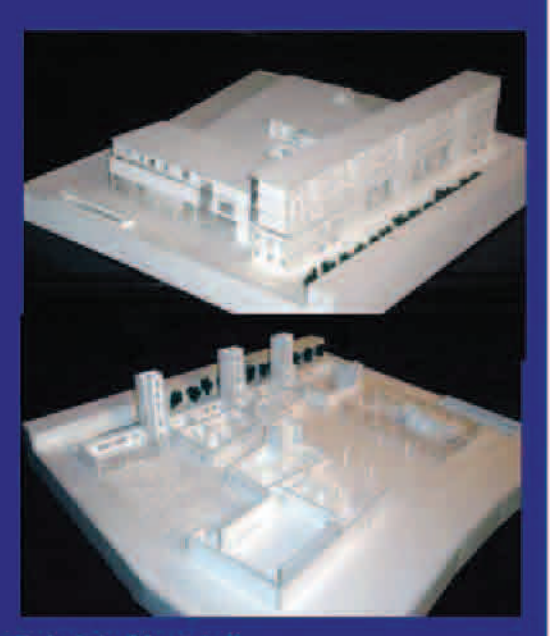